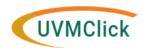

## **Award Modification Requests**

## **Instructional Guide**

Last Updated: February 26, 2020

|   | PI/Dept Administrator initiate each request noted below thru the UVMClick - Award Modification Module.                                                                             |                         |                                        |                                                       |                                     |                    |                                       |  |  |
|---|----------------------------------------------------------------------------------------------------|-------------------------|----------------------------------------|-------------------------------------------------------|-------------------------------------|--------------------|---------------------------------------|--|--|
|   | Requests requiring Sponsor Approval: SPA will review/sign and submit or coordinate submission to the sponsor. Upon reply, SPA will complete the action in UVMClick and PeopleSoft. |                         |                                        |                                                       |                                     |                    |                                       |  |  |
|   | Find Your Request<br>Type Below                                                                                                    | Who Approves<br>Request | Type of Modification                   | Upload the Completed Document                         | Description of Requested<br>Changes | Forms or Resources | SPA Next Steps                        |  |  |
| 1 | Award Set-up, continuations (i.e. competing, non-competing) or supplemental funds awarded                                                                                          |                         | Stop: Do not complete the spa@uvm.edu. | e Award Mod Request SmartForm. Send Award document to |                                     |                    | SPA will Review &<br>Complete Process |  |  |
| 2 | First time No-Cost Extension of a federal grant                                                                                                    | SPA                     | No Cost Extension                      | Upload completed NCE Request Form.                    | Provide a brief summary of request. | NCE Request Form   | SPA will Review &<br>Complete Process |  |  |

|   | Find Your Request<br>Type Below                                                                        | Who Approves<br>Request | Type of Modification | Upload the Completed Document                                                                                                    | Description of Requested<br>Changes                                        | Forms or Resources                                | SPA Next Steps                                                                                    |
|---|----------------------------------------------------------------------------------------------------|-------------------------|----------------------|----------------------------------------------------------------------------------------------------|----------------------------------------------------------------------------|---------------------------------------------------|---------------------------------------------------------------------------------------------------|
| 3 | No-Cost Extension                                                                                      | Sponsor                 | No Cost Extension    | Upload letter going to sponsor, signed by PI. Letter should explain any 25% or more reduction of time devoted to the project of the PI, Co-PI, Co-I. Upload any other required sponsor documentation. Upload completed NCE Request Form. | Provide a brief summary of request. Identify sponsor's eSystem being used. | Sample NCE Request<br>Letter, NCE Request<br>Form | SPA will<br>review/sign/submit<br>request to Sponsor. Upon<br>reply SPA will complete<br>process. |
| 4 | Request re-budget of funds (within or between existing projects) when sponsor approval is not required | SPA                     | Re-Budget            | Upload completed Re-Budget Request Form.                                                                                                    | Provide a brief summary of request.                                        | Re-Budget Request<br>Form                         | SPA will Review &<br>Complete Process                                                             |
| 5 | Request re-budget of funds (within or between existing projects) when sponsor approval is required     | Sponsor                 | Re-Budget            | Upload letter going to sponsor signed by PI, completed Re-<br>Budget Request Form, and any other required sponsor<br>documentation.                                                                                                    | Provide a brief summary of request.                                        | Re-Budget Request<br>Form                         | SPA will<br>review/sign/submit<br>request to Sponsor. Upon<br>reply SPA will complete<br>process. |
| 6 | Request a decrease in mandatory cost share amount                                                      | Sponsor                 | Re-Budget            | Upload letter going to sponsor signed by PI, Re-budget Request Form, and any other required sponsor documentation.                                                                                                    | Provide a brief summary of request.                                        | Re-Budget Request<br>Form                         | SPA will<br>review/sign/submit<br>request to Sponsor. Upon<br>reply SPA will complete<br>process. |
| 7 | Request an increase to the current cost share budget(s) setup in PeopleSoft                            | SPA                     | Re-Budget            | Upload completed Re-Budget Request Form.                                                                                                    | Provide a brief summary of request.                                        | Re-Budget Request<br>Form                         | SPA will Review &<br>Complete Process                                                             |
| 8 | Request additional cost share budget(s)<br>be setup in PeopleSoft                                      | SPA                     | Re-Budget            | Upload completed Re-Budget Request Form.                                                                                                    | Provide a brief summary of request.                                        | Re-Budget Request<br>Form                         | SPA will Review &<br>Complete Process                                                             |

|    | Find Your Request<br>Type Below                                                                                              | Who Approves<br>Request | Type of Modification | Upload the Completed Document                                                                                                    | Description of Requested<br>Changes | Forms or Resources                                           | SPA Next Steps                                                                            |
|----|----------------------------------------------------------------------------------------------------|-------------------------|----------------------|----------------------------------------------------------------------------------------------------|-------------------------------------|--------------------------------------------------------------|-------------------------------------------------------------------------------------------|
| 9  | Request a normally indirect cost item be charged as a direct cost (federal funds only)                                       | SPA                     | Re-Budget            | Upload completed Re-Budget Request Form, and Direct Cost<br>Justification Form (if required).                                                      | Provide a brief summary of request. | Re-Budget Request<br>Form, Direct Cost<br>Justification Form | SPA will Review &<br>Complete Process                                                     |
| 10 | Request a new project be created, under an existing award                                                                    | SPA                     | Re-Budget            | Upload completed New Project Request Form.                                                                                                    | Provide a brief summary of request. | New Project<br>Request Form                                  | SPA will Review &<br>Complete Process                                                     |
| 11 | Request re-budget of funds restricted to a specific purpose (i.e. participant support costs) to other direct cost categories | Sponsor                 | Re-Budget            | Upload letter going to sponsor signed by PI, completed Re-<br>Budget Request Form, and any other required sponsor<br>documentation.                | Provide a brief summary of request. | Re-Budget Request<br>Form                                    | SPA will review/submit<br>request to Sponsor. Upon<br>reply SPA will complete<br>process. |
| 12 | Request re-budget of funds that exceed<br>Sponsor limitations (i.e. 10%, 25% of the<br>total budget)                         | Sponsor                 | Re-Budget            | Upload letter going to sponsor signed by PI, completed Re-<br>Budget Request Form, and any other required sponsor<br>documentation.                | Provide a brief summary of request. | Re-Budget Request<br>Form                                    | SPA will review/sign/submit request to Sponsor. Upon reply SPA will complete process.     |
| 13 | Request purchase of equipment exceeding \$25,000, not originally budgeted for and awarded                                    | Sponsor                 | Re-Budget            | Upload letter going to sponsor signed by PI, completed Re-<br>Budget Request Form, and any other required sponsor<br>documentation (quote, specs). | Provide a brief summary of request. | Re-Budget Request<br>Form                                    | SPA will review/sign/submit request to Sponsor. Upon reply SPA will complete process.     |
| 14 | Request approval to carryover the unspent balance of funds from one budget period to the next budget period.                 | Sponsor                 | Carryover            | Upload carryover request letter, include a detailed carryover budget, budget justification, and any other sponsor required information.            | Provide a brief summary of request. | <u>Carryover</u><br><u>Procedures</u>                        | SPA will review/sign/submit request to Sponsor. Upon reply SPA will complete process.     |

|    | Find Your Request<br>Type Below                                                                           | Who Approves<br>Request | Type of Modification            | Upload the Completed Document                                                                                      | Description of Requested<br>Changes                                                                    | Forms or Resources           | SPA Next Steps                                                                                    |
|----|----------------------------------------------------------------------------------------------------|-------------------------|---------------------------------|----------------------------------------------------------------------------------------------------|----------------------------------------------------------------------------------------------------|------------------------------|---------------------------------------------------------------------------------------------------|
| 15 | Request a budget rebalance between direct and indirect cost line items                                    | SPA                     | Budget Allocation<br>Correction | Upload completed Re-Budget Request Form.                                                                           | Provide a brief summary of request.                                                                    | Re-Budget Request<br>Form    | SPA will Review &<br>Complete Process                                                             |
| 16 | Request a budget correction to the initial budget setup in PeopleSoft                                     | SPA                     | Budget Allocation<br>Correction | Upload completed Re-Budget Request Form.                                                                           | Provide a brief summary of request.                                                                    | Re-Budget Request<br>Form    | SPA will Review &<br>Complete Process                                                             |
| 17 | Request pre award costs after the award is established in PeopleSoft (federal funds only)                 | SPA                     | Budget Allocation<br>Correction | Upload completed Pre-Award Request Form                                                                            | Provide a brief summary of request.                                                                    | Pre-Award Request<br>Form    | SPA will Review &<br>Complete Process                                                             |
| 18 | Relinquish Award that will be transferred<br>to another University and cut back<br>budget period end date | Sponsor                 | Early Termination               | Upload sponsor required Relinquishment Statement. Upload other sponsor required information.                       | Provide a brief summary of request, include stop spending date. Identify sponsor's eSystem being used. | Relinguishment<br>Procedures | SPA will review/sign/submit request to Sponsor. Upon reply SPA will complete process.             |
| 19 | Terminate award early and cut back budget period end date                                                 | Sponsor                 | Early Termination               | Upload early termination letter, signed by PI. Include stop spend date, any other information required by sponsor. | Provide a brief summary of request, include stop spending date. Identify sponsor's eSystem being used. |                              | SPA will<br>review/sign/submit<br>request to Sponsor. Upon<br>reply SPA will complete<br>process. |

|    | Find Your Request<br>Type Below                                                                            | Who Approves<br>Request | Type of Modification                               | Upload the Completed Document                                                                                                    | Description of Requested<br>Changes                                              | Forms or Resources                       | SPA Next Steps                                                                                    |
|----|----------------------------------------------------------------------------------------------------|-------------------------|----------------------------------------------------|----------------------------------------------------------------------------------------------------|----------------------------------------------------------------------------------|------------------------------------------|---------------------------------------------------------------------------------------------------|
| 20 | Change in PI, Change in contact PI                                                                         | Sponsor                 | Personnel Change                                   | Step 1 is to receive Vice President for Research (VPR) internal approval to change PI, see <a href="VPR Change of PI memo">VPR 2</a> , upload VPR approval, upload letter requesting change, signed by the new PI/new contact PI. The letter should address the amount of time devoted to the project by the new PI. Upload updated Other Support document and biosketch of the new PI. | Provide a brief summary of<br>request. Identify sponsor's<br>eSystem being used. | Prior Approval<br>Procedures             | SPA will<br>review/sign/submit<br>request to Sponsor. Upon<br>reply SPA will complete<br>process. |
| 21 | Change of Key Persons specifically identified in the Sponsor Notice of Award                               | Sponsor                 | Personnel Change                                   | Upload letter requesting change, signed by the PI. The letter should address the change, amount of time devoted to the project by the new key person. Upload updated Other Support document and biosketch of the new key person.                                                                                                    | Provide a brief summary of request. Identify sponsor's eSystem being used.       | Prior Approval<br>Procedures             | SPA will review/sign/submit request to Sponsor. Upon reply SPA will complete process.             |
| 22 | Request a 25% reduction or more in time<br>devoted to the project by the PI and<br>Other Named Key Persons | Sponsor                 | Personnel Change                                   | Upload letter requesting change, signed by the Pl. The letter should explain why the need to reduce effort. Explain any impacts on the project completing on time. Explain how the cost savings will be used to support the project.                                                                                                    | Provide a brief summary of request. Identify sponsor's eSystem being used.       | Prior Approval<br>Procedures             | SPA will<br>review/sign/submit<br>request to Sponsor. Upon<br>reply SPA will complete<br>process. |
| 23 | Change to NIH Multiple PI Plan                                                                             | Sponsor                 | Personnel Change                                   | Upload letter, signed by the contact PI, requesting the change. Upload a revised Multi-PI Leadership Plan, addressing all changes, per NIH Policy requirements.                                                                                                    | Provide a brief summary of request.                                              | Prior Approval<br>Procedures             | SPA will<br>review/sign/submit<br>request to Sponsor. Upon<br>reply SPA will complete<br>process. |
| 24 | Subaward - early termination                                                                               | SPA                     | Other Changes (T&C,<br>Compliance Update,<br>etc.) | Upload letter, signed by the PI, requesting the change. The letter should explain the circumstances.                                                                                                    | Provide a brief summary of request.                                              | Contact the outgoing Subaward Specialsit | SPA will Review &<br>Complete Process                                                             |

|    | Find Your Request<br>Type Below                                                                                  | Who Approves<br>Request | Type of Modification                               | Upload the Completed Document                                                                                                    | Description of Requested<br>Changes                                        | Forms or Resources           | SPA Next Steps                                                                                    |
|----|----------------------------------------------------------------------------------------------------|-------------------------|----------------------------------------------------|----------------------------------------------------------------------------------------------------|----------------------------------------------------------------------------|------------------------------|---------------------------------------------------------------------------------------------------|
| 25 | Add a domestic or foreign Subaward not included in the award                                                     | Sponsor                 | Other Changes (T&C,<br>Compliance Update,<br>etc.) | Upload letter requesting change, signed by the PI. The letter should explain why the new subaward is needed. Include the subaward scope of work, budget, budget justification, biosketch of the subaward PI, Co-I. | Provide a brief summary of request. Identify sponsor's eSystem being used. | Prior Approval<br>Procedures | SPA will<br>review/sign/submit<br>request to Sponsor. Upon<br>reply SPA will complete<br>process. |
| 26 | Change in Scope/Significant changes/Significant changes in methods/procedures including a change in animal model | Sponsor                 | Other Changes (T&C,<br>Compliance Update,<br>etc.) | Upload letter, signed by the PI, requesting the change. Letter should describe in detail the need for the change.                                                                                                  | Provide a brief summary of request. Identify sponsor's eSystem being used. | Prior Approval<br>Procedures | SPA will review/sign/submit request to Sponsor. Upon reply SPA will complete process.             |
| 27 | Change Project Title                                                                                             | SPA                     | Other Changes (T&C,<br>Compliance Update,<br>etc.) | Upload any other relevant information/documents                                                                                                    | Provide a brief summary of request.                                        |                              | SPA will Review &<br>Complete Process                                                             |
| 28 | Change the Award's Responsible<br>Administrative Unit (i.e. Department)                                          | SPA                     | Other Changes (T&C,<br>Compliance Update,<br>etc.) | Upload any other relevant information/documents                                                                                                    | Provide a brief summary of request.                                        |                              | SPA will Review &<br>Complete Process                                                             |
| 29 | Change Terms and Conditions (T&C) changes                                                                        | SPA                     | Other Changes (T&C,<br>Compliance Update,<br>etc.) | Upload any other relevant information/documents                                                                                                    | Provide a brief summary of request.                                        |                              | SPA will Review &<br>Complete Process                                                             |